# **Create autostart launcher**

Un utilitaire **python / GTK** afin de créer un script de démarrage automatique suite à une connexion au gestionnaire X.

Fonctionne quelque soit le **Display Manager**.

## **Dépendances requises**

**python3, python3-gi, python3-pil**

## **Modification système**

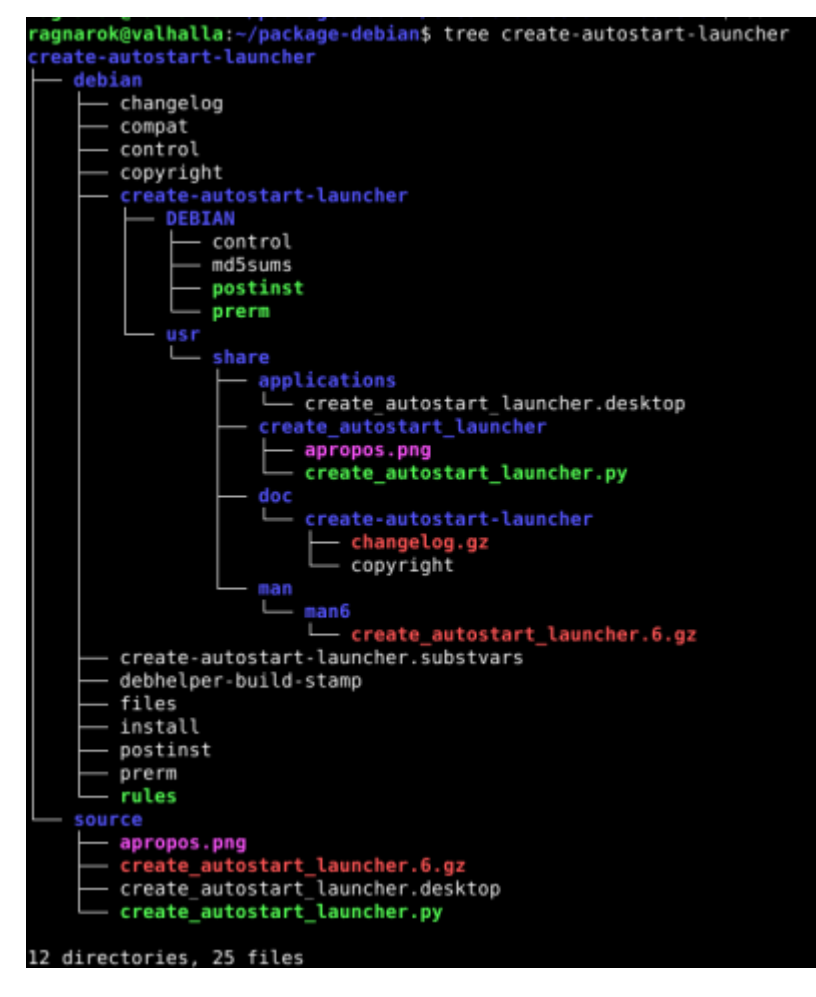

Création du fichier d'autostart dans le répertoire courant de l'utilisateur

[code]/home/\$USER/.config/autostart/LeNomDuLanceur.desktop[/code]

Last update: 2020/11/25

### **Screenshoot**

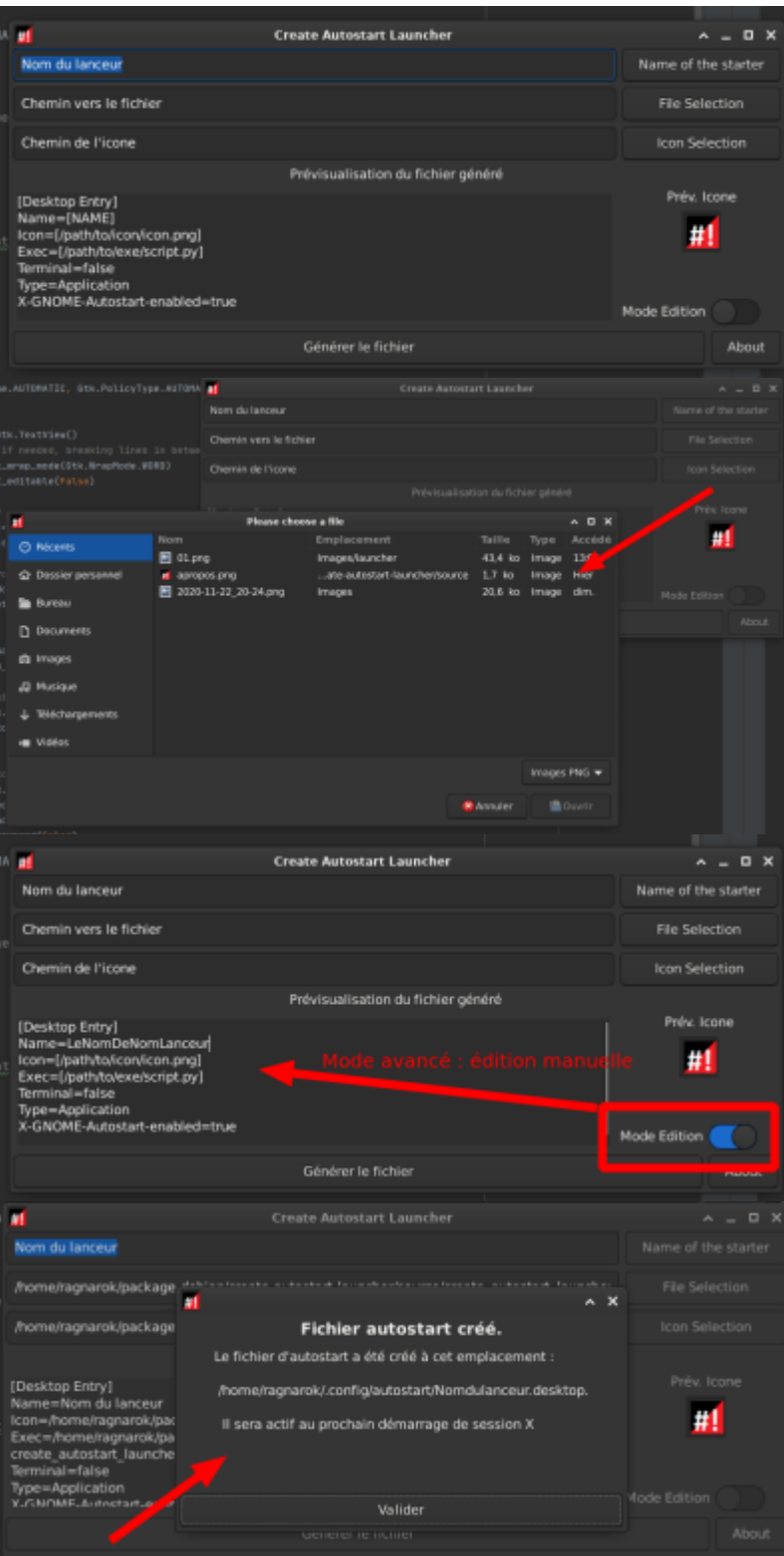

# **GIT**

[[\[https://github.com/CyrilleBiot/create\\_autostart\\_launcher](https://github.com/CyrilleBiot/create_autostart_launcher)| GIT : sources et packages .deb

### **Installation**

#### **Installation**

Prendre la version la plus à jour

wget

[https://github.com/CyrilleBiot/create\\_autostart\\_launcher/raw/main/create-autostart-launcher\\_1.2.1\\_all.](https://github.com/CyrilleBiot/create_autostart_launcher/raw/main/create-autostart-launcher_1.2.1_all.deb) [deb](https://github.com/CyrilleBiot/create_autostart_launcher/raw/main/create-autostart-launcher_1.2.1_all.deb)

[code]# dpkg -i create-autostart-launcher\_1.2.1\_all.deb[/code]

Au besoin [code]# apt-get install -f[/code]

#### **Suppression**

# dpkg -r create-autostart-launcher

From: <https://cbiot.fr/dokuwiki/> - **Cyrille BIOT**

Permanent link: **<https://cbiot.fr/dokuwiki/python:create-autostart-launcher?rev=1606315114>**

Last update: **2020/11/25 15:38**

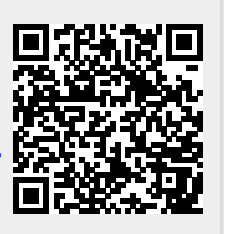